Release Notes 1

# **HCP 1.8.0 Release Notes**

**Date of Publish:** 2018-12-21

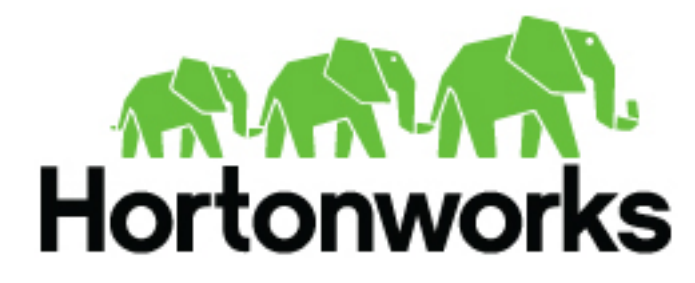

**<https://docs.hortonworks.com/>**

# **Contents**

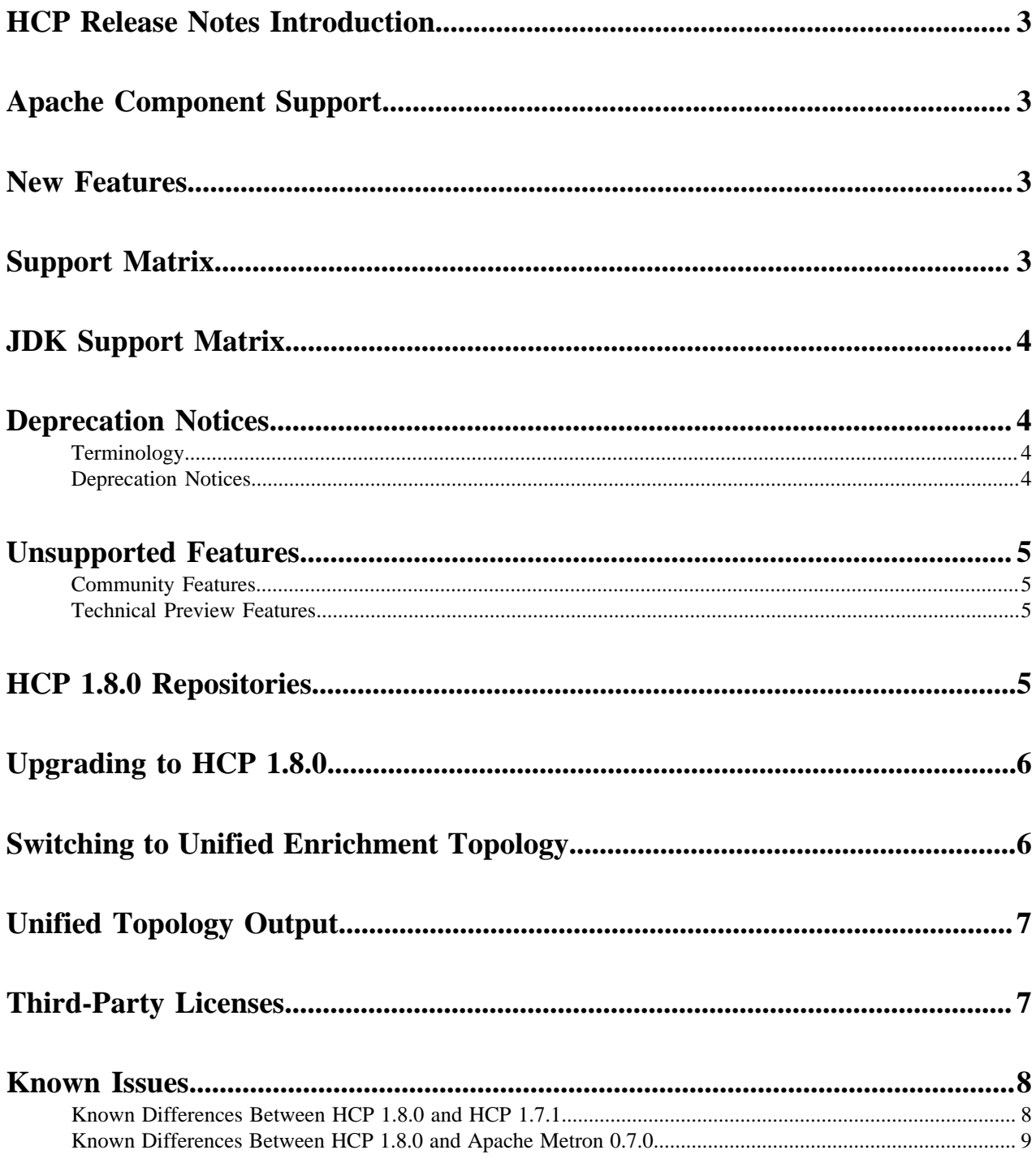

## <span id="page-2-0"></span>**HCP Release Notes Introduction**

This document provides you with the latest information about the Hortonworks Cybersecurity Platform (HCP) powered by Apache Metron release 1.8.0 and its product documentation.

## <span id="page-2-1"></span>**Apache Component Support**

Hortonworks Cybersecurity Platform (HCP) 1.8.0 is built on HDP 2.6.5 and HDF 3.0.1.1 and later.

The official Apache versions of all HCP 1.8.0 components are:

- Apache Metron 0.7.0
- [HDP supported component versions](https://docs.hortonworks.com/HDPDocuments/HDP2/HDP-2.6.5/bk_release-notes/content/comp_versions.html)

All components listed are official Apache releases of the most recent stable versions available.

The Hortonworks approach is to provide patches only when necessary, to ensure the interoperability of components. Unless you are explicitly directed by Hortonworks Support to take a patch update, each of the HCP components should remain at the following package version levels, to ensure a certified and supported copy of HCP 1.8.0.

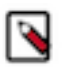

#### **Note:**

For information on open source software licensing and notices, refer to the Licenses and Notices files included with the software install package.

### <span id="page-2-2"></span>**New Features**

HCP is a cybersecurity application framework that provides the ability to parse diverse security data feeds, enrich, triage, and store the data at scale, and detect cybersecurity anomalies.

HCP 1.8.0 provides the following new features:

- Support for Knox SSO
- LDAP authentication
- Performance improvements for Elasticsearch ingest: native Elasticsearch document IDs
- Support for generic REGEX parser
- Stellar shell-based parser debugging

## <span id="page-2-3"></span>**Support Matrix**

HCP 1.8.0 supports a select set of operating system, database, browser, and JDK versions.

You can find the most current information about HCP's interoperability for this release on the Support Matrix. The Support Matrix tool provides information about:

- Operating Systems
- **Databases**
- **Browsers**
- JDKs

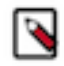

**Note:** HCP does not support Internet Explorer.

To access the tool, go to: [https://supportmatrix.hortonworks.com"](http://supportmatrix.hortonworks.com/)

Support for Elasticsearch (Optional)

• HCP 1.8.0 supports Elasicsearch version 5.6.2

### <span id="page-3-0"></span>**JDK Support Matrix**

HCP 1.8.0 supports a select set of Java Development Kits (JDK) versions.

Unless otherwise noted, the following Java Development Kits (JDKs) are validated and supported for HDP 2.6.5:

#### **Table 1: HDP 2.6.5 JDK Support Matrix**

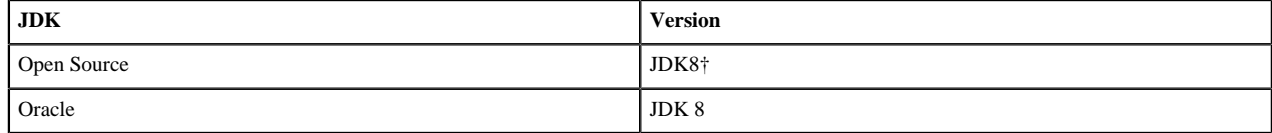

†Not validated, but supported.

## <span id="page-3-1"></span>**Deprecation Notices**

This section points out any technology from previous releases that have been deprecated, moved, or removed from this release. Use this section as a guide for your implementation plans.

### <span id="page-3-2"></span>**Terminology**

Items in this section are designated as follows:

Items in this section are designated as follows:

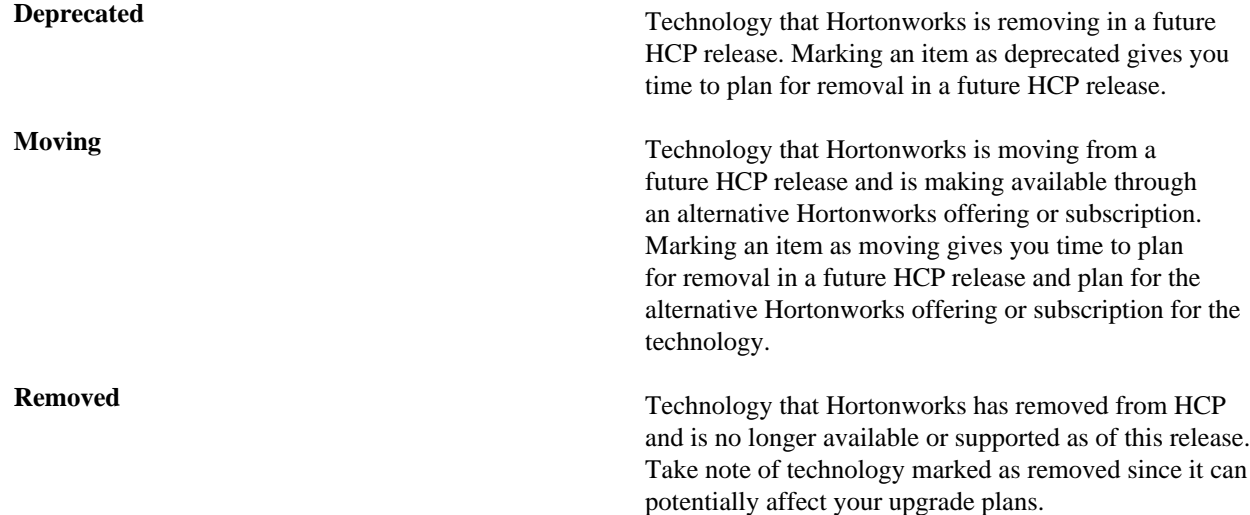

### <span id="page-3-3"></span>**Deprecation Notices**

The following component is deprecated in this HCP release.

**Support for split-join topology** Support for the split-join topology is deprecated as of the HCP 1.7.1 release and will be removed in HCP 1.9.0. The unified enrichment topology is now the default.

## <span id="page-4-0"></span>**Unsupported Features**

Although some features exist with HCP 1.8.0, Hortonworks does not support some community features and technical preview features.

### <span id="page-4-1"></span>**Community Features**

Some community features are developed and tested by the Hortonworks community but are not officially supported by Hortonworks. These features are excluded for a variety of reasons, including insufficient reliability or incomplete test case coverage, declaration of non-production readiness by the community at large, and feature deviation from Hortonworks best practices. Do not use these features in your production environments.

#### **Table 2: Community Features**

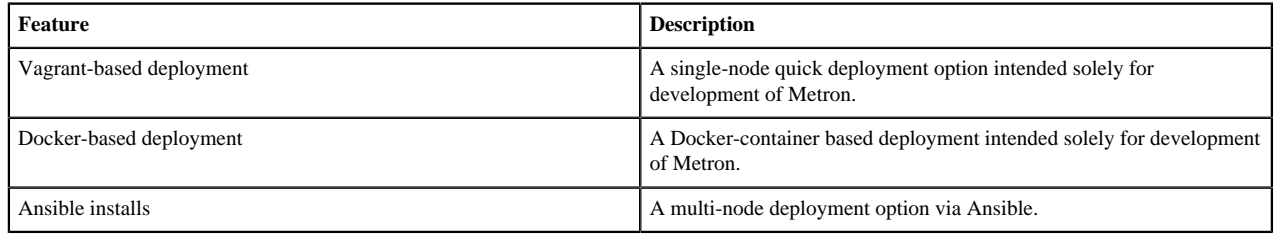

### <span id="page-4-2"></span>**Technical Preview Features**

Some features included in the HCP 1.8.0 release are not yet officially supported by Hortonworks. These technical preview features are still under development and are not recommended for a production environment.

#### **Table 3: Technical Preview Features**

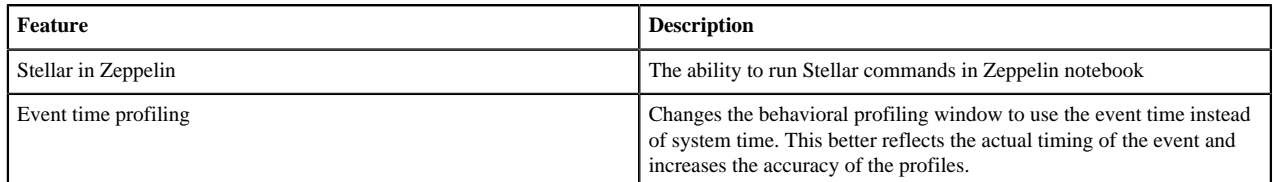

### <span id="page-4-3"></span>**HCP 1.8.0 Repositories**

You can download HCP 1.8.0 from HCP repository locations specific to the operating system you use.

Use the following table to identify the HCP 1.8.0 repo location for your operating system and operational objectives:

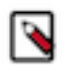

#### **Note:**

When installing Elasticsearch with the management pack on Ubuntu, you must manually install the Elasticsearch repositories. The management pack does not do this, like it does on CentOS.

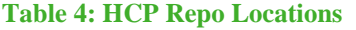

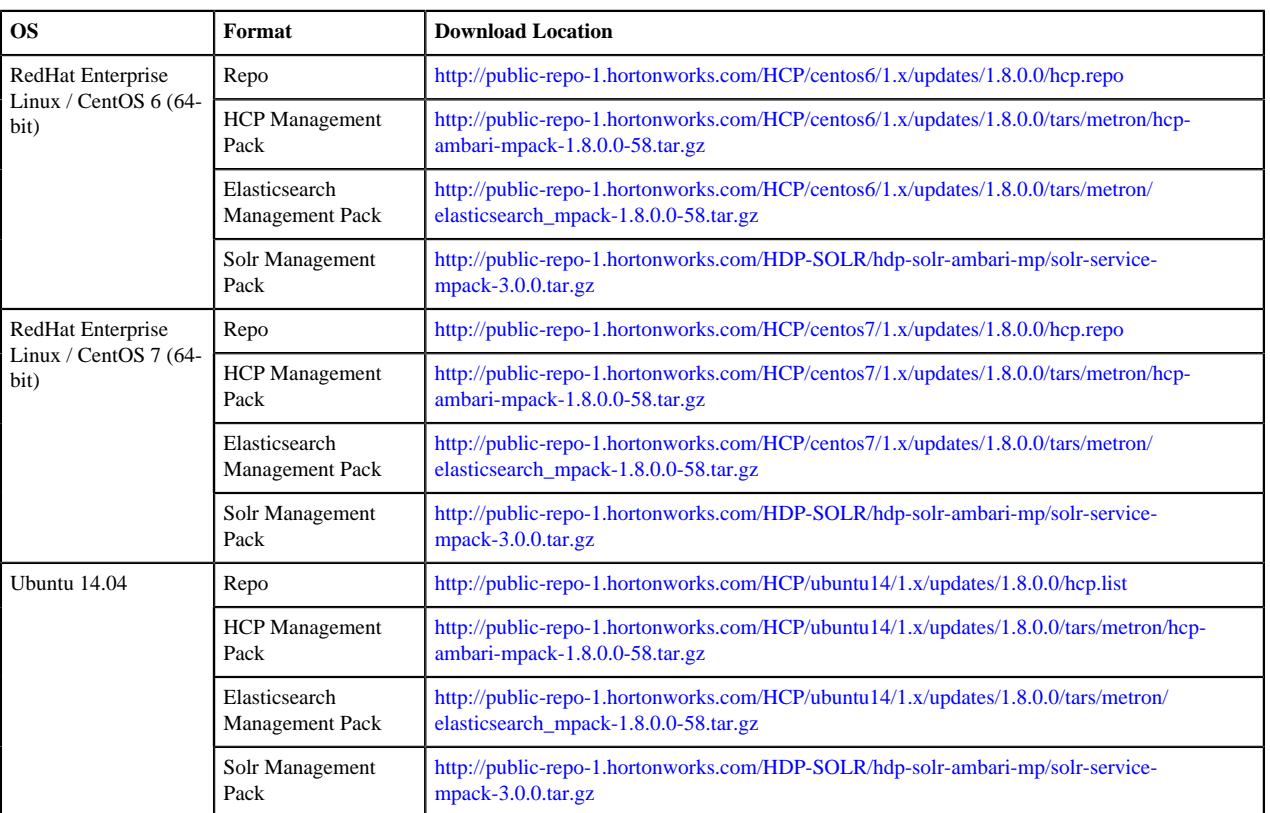

## <span id="page-5-0"></span>**Upgrading to HCP 1.8.0**

For information on how to upgrade to HCP 1.8.0 from a previous release, see [Hortonworks Cybersecurity Platform](https://docs.hortonworks.com/HDPDocuments/HCP1/HCP-1.8.0/prepare-upgrade/content/preparing_to_upgrade.html) [Upgrade Guide](https://docs.hortonworks.com/HDPDocuments/HCP1/HCP-1.8.0/prepare-upgrade/content/preparing_to_upgrade.html).

## <span id="page-5-1"></span>**Switching to Unified Enrichment Topology**

Switching from the current split-join enrichment topology to the new unified enrichment topology can reduce the latency of enrichment messages and avoid overloading the enrichment cache during times of heavy traffic.

#### **Procedure**

- **1.** Stop the Metron enrichment topology in Ambari.
	- a) Click **Metron Enrichment** in the **Summary** list.
	- b) Choose **Stop** from the menu next to **Metron Enrichment / Metron**.
- **2.** In the **Enrichment** tab, choose **Unified** from the **Enrichment Topology** menu.

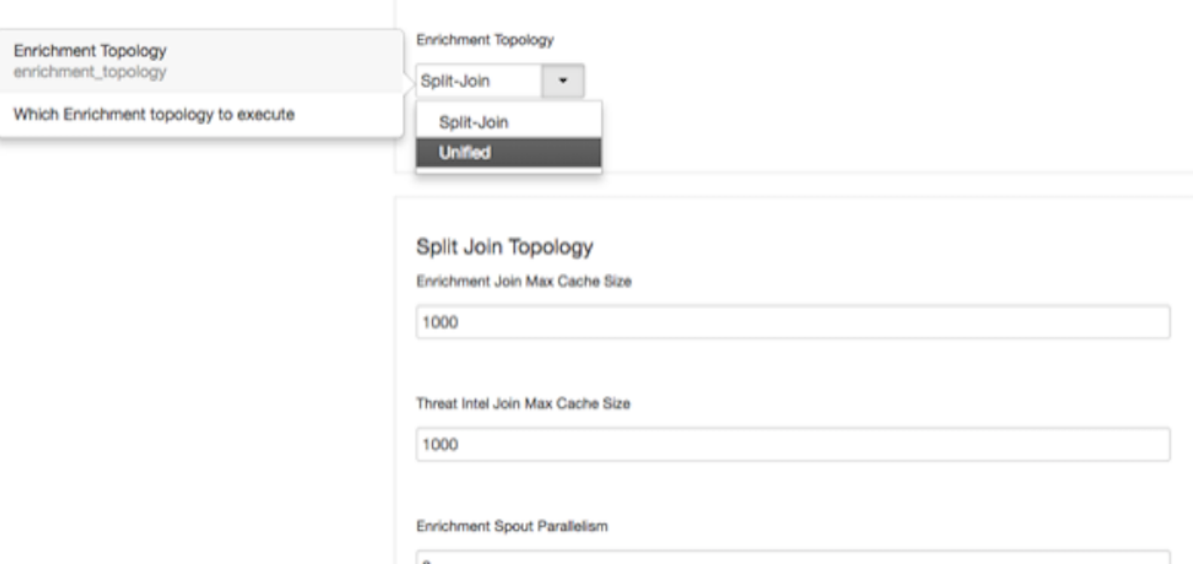

Where appropriate, the unified topology reuses the same settings from the split-join topology.

- **3.** Verify that the unified topology settings are appropriate for your system.
- **4.** Restart the enrichment topology in Ambari.

### <span id="page-6-0"></span>**Unified Topology Output**

The timestamp output from the unified topology differs from the timestamp output from the split-join topology because the unified toplogy does not have split and join bolts.

The timestamp output from the unified topology will be similar to the following:

Adapter timestamps

```
"adapter:geoadapter:begin:ts": "1542882553866",
 "adapter:geoadapter:end:ts": "1542882553866",
 "adapter:threatinteladapter:begin:ts": "1542882553869",
 "adapter:threatinteladapter:end:ts": "1542882553870",
 "adapter:hostfromjsonlistadapter:begin:ts": "1542882553866",
 "adapter:hostfromjsonlistadapter:end:ts": "1542882553866"
```
Enrichment bolt timestamps

```
"parallelenricher:enrich:begin:ts": "1542882553869",
 "parallelenricher:enrich:end:ts": "1542882553870",
"parallelenricher:splitter:begin:ts": "1542882553869",
 "parallelenricher:splitter:end:ts": "1542882553869"
```
### <span id="page-6-1"></span>**Third-Party Licenses**

HCP deploys numerous third-party licenses and dependencies, all of which are compatible with the Apache software license. For complete third-party license information, see the licenses and notice files contained within the distribution.

### **Related Information**

[Apache 2.0](http://www.apache.org/licenses/LICENSE-2.0)

## <span id="page-7-0"></span>**Known Issues**

The HCP 1.8.0 release has the following known issues:

- During HCP installation, some versions of Zeppelin might fail to install. If the Zeppelin notebooks are not installed, import the Apache Zeppelin Notebook manually.
- The Kerberization process might lock solr directories. If this occurs you will see the following message in the logs: is locked (lockType=hdfs). Throwing exception. and you will not see Solr alerts in the Alerts UI. If this issue occurs, remove the write.lock file located at /solr/bro/core\_node1/data-index/write.lock or, in Ambari, navigate to **Solr > config > Advanced solr-hdfs** and check the **Delete write.lock files on HDFS** checkbox. After you have deleted the write.lock file, restart Solr.
- When running a large sized PCAP query, the REST API can die silently if the result set exceeds the memory available to the REST server.
- On Kerberized clusters Storm rebalances can fail to correctly distribute tickets. This can be resolved by running storm upload-credentials against each topology.

### <span id="page-7-1"></span>**Known Differences Between HCP 1.8.0 and HCP 1.7.1**

The following bugs identify known differences between HCP 1.7.0 and HCP 1.7.1.

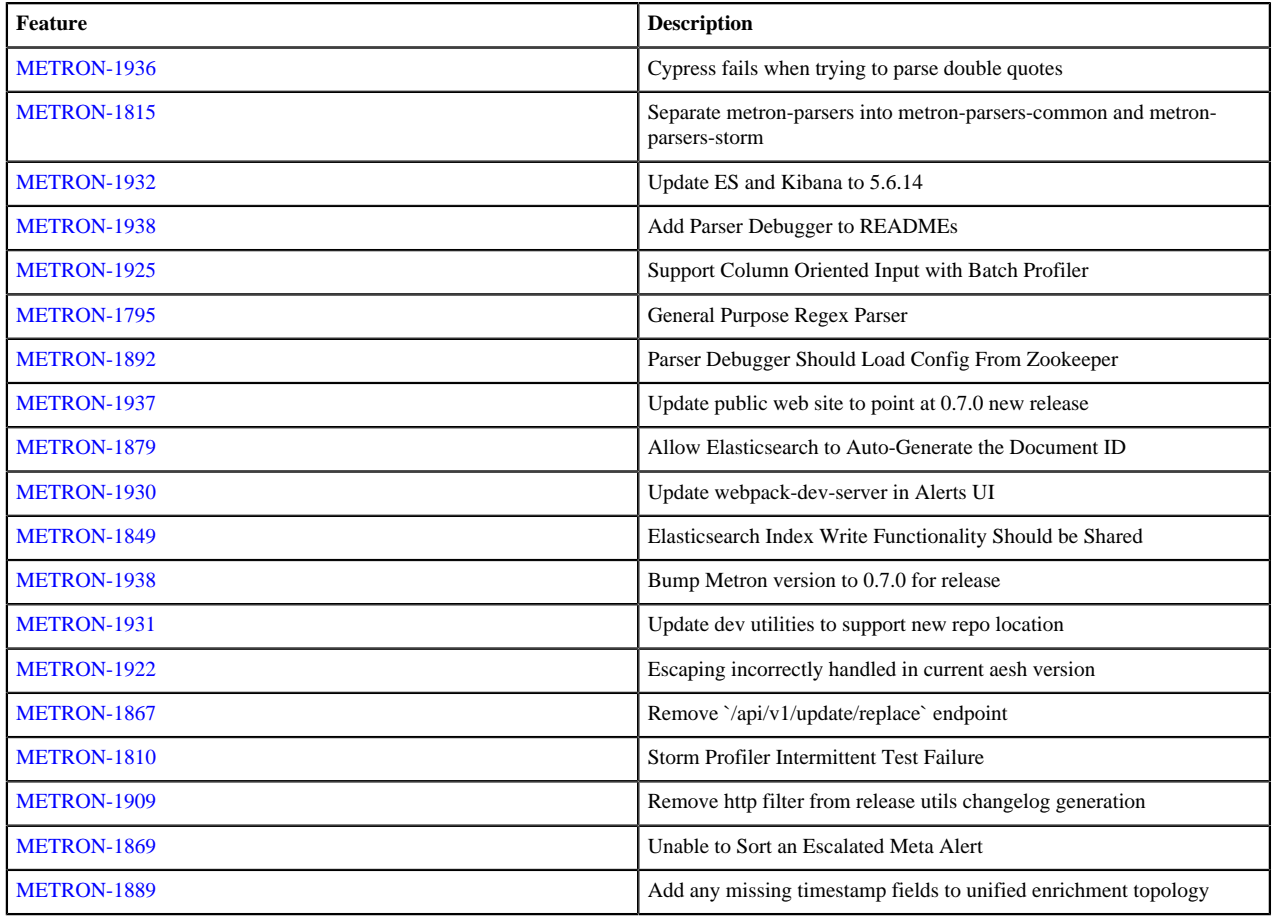

#### **Table 5: Known Differences Between HCP 1.8.0 and HCP 1.7.1**

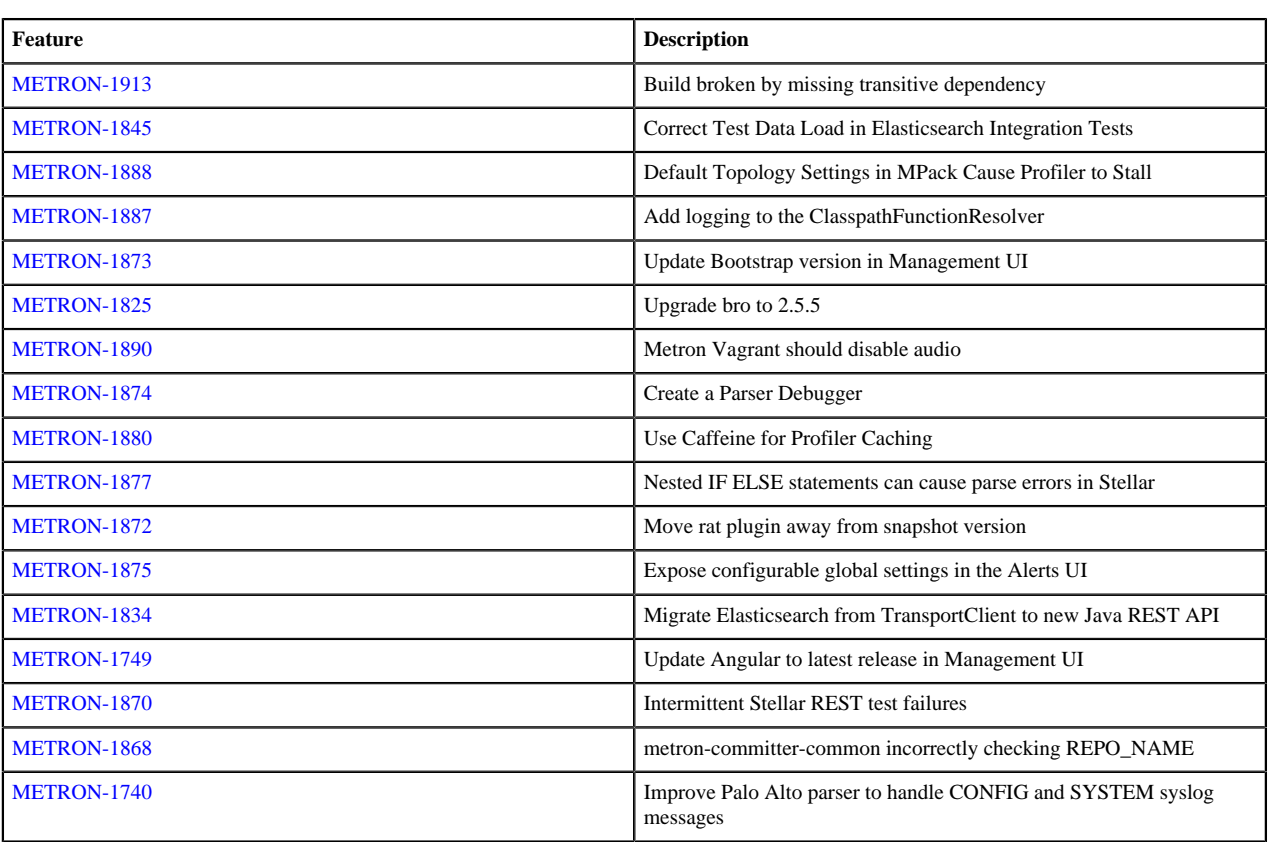

### <span id="page-8-0"></span>**Known Differences Between HCP 1.8.0 and Apache Metron 0.7.0**

There are no known differences between HCP 1.8.0 and Apache Metron 0.7.0.

#### **Table 6: Known Differences Between HCP 1.8.0 and Apache Metron 0.7.0**

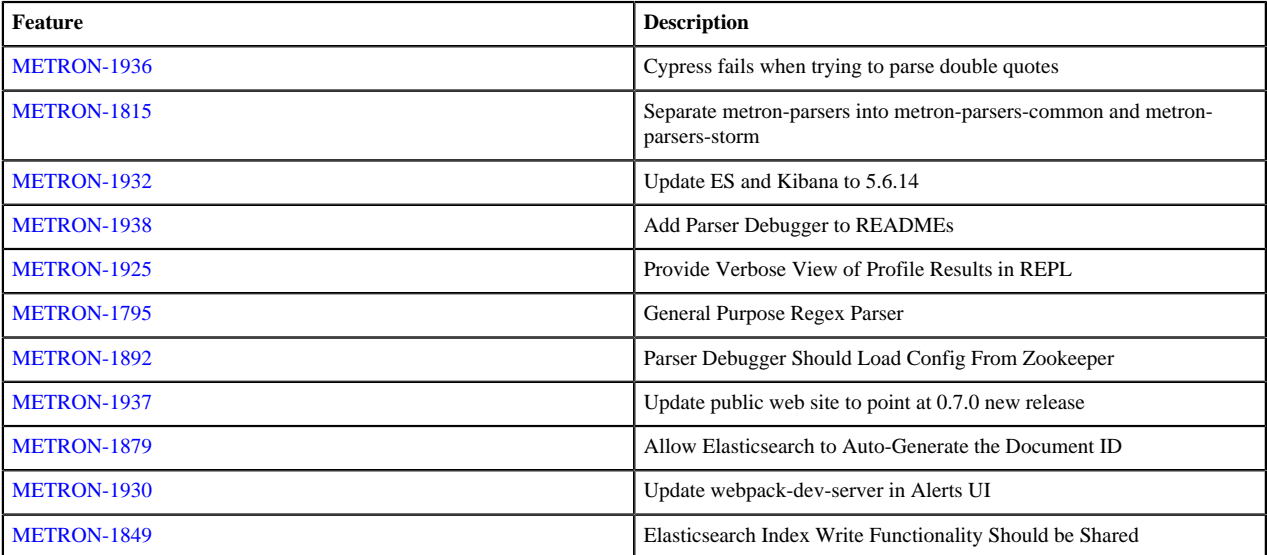